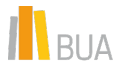

# *Uso y lectura: plataformas académicas*

Fecha: 25/01/2024

Las métricas de uso y lectura aportan una información complementaria y, en determinados casos, sustitutoria de la que se aporta sobre citas (por ausencia o escasez de estas, o porque la publicación sea reciente). Además, las ventanas de citación pueden variar mucho entre unas disciplinas y otras.

En primer lugar, podemos encontrar información de uso y lectura de una publicación desde la propia **plataforma de la revista o editorial**.

Seguimos el ejemplo del artículo "A low-cost AR application to control arm prosthesis" publicado en abierto en la editorial Springer. Observamos que se trata de una publicación reciente (2023), que no ha recibido citas en las bases de datos Web of Science ni Scopus y que, en cambio, tiene numerosas visualizaciones desde la página web de la revista.

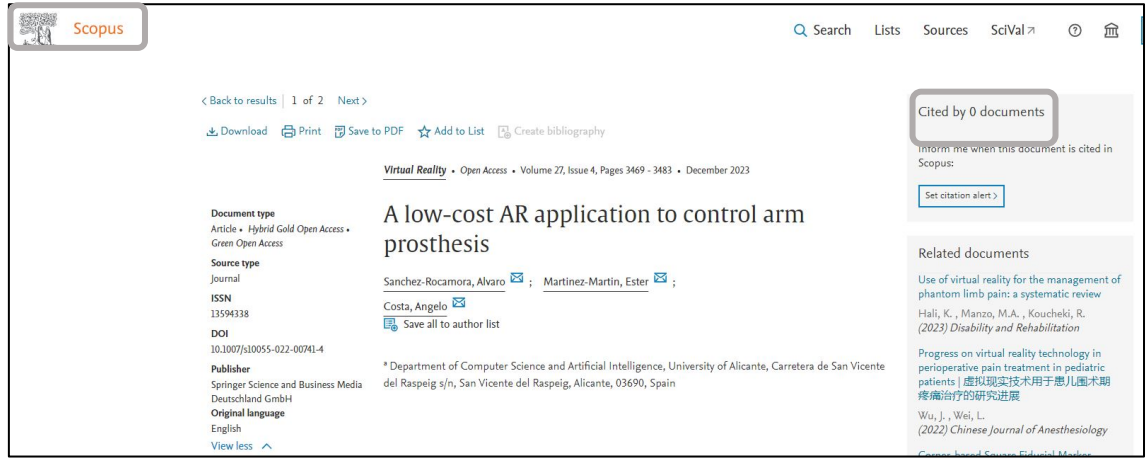

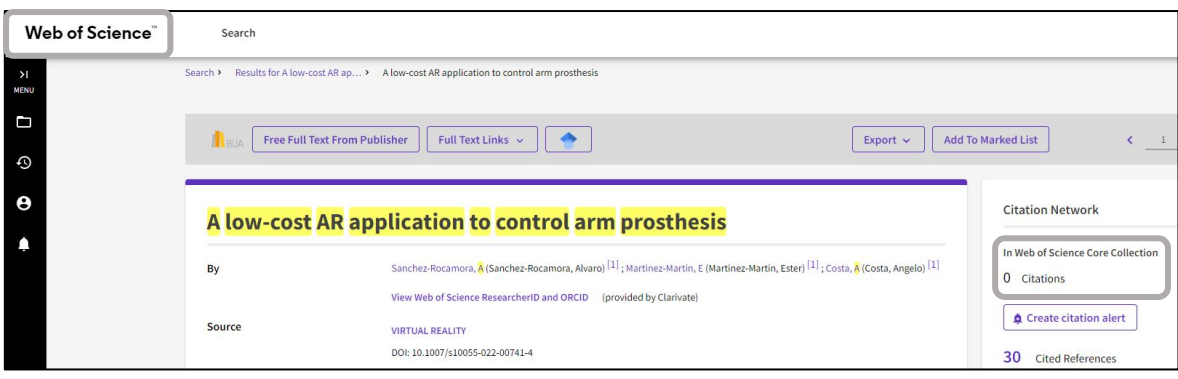

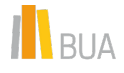

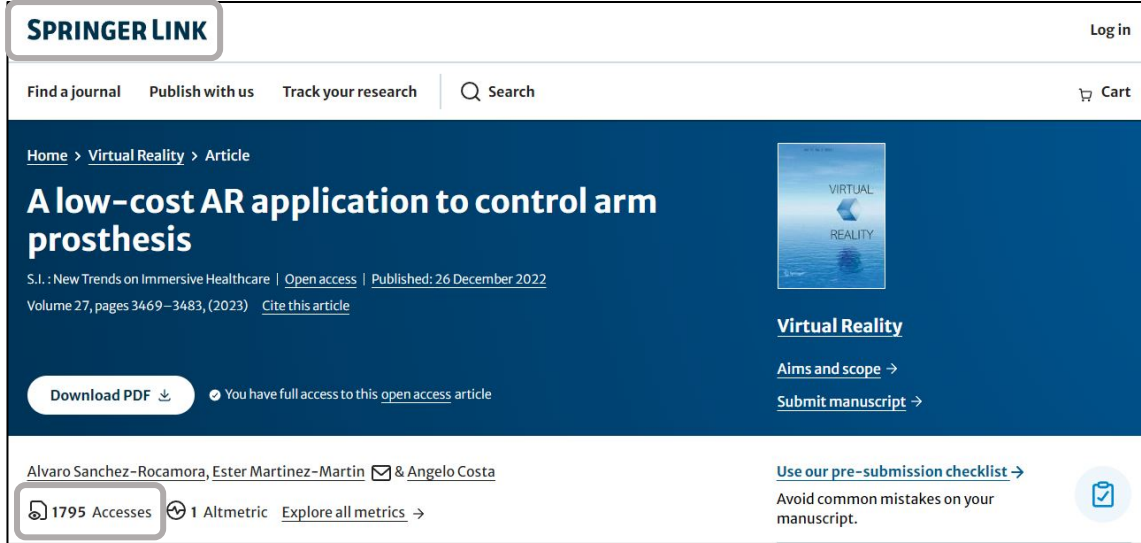

## **Ejemplo de narrativa 1**:

Se trata de un artículo de reciente publicación (2023) que no dispone todavía de citas. Sin embargo, ya ha generado un notable interés en la comunidad científica al registrar **1795 visualizaciones** a través de la página de la revista editada por Springer.

Veamos el ejemplo de la publicación "Cova Dones: a major Palaeolithic cave art site in eastern Iberia" de la editorial Cambridge University Press, plataforma editorial que nos muestra los datos de usos y visualizaciones desglosados.

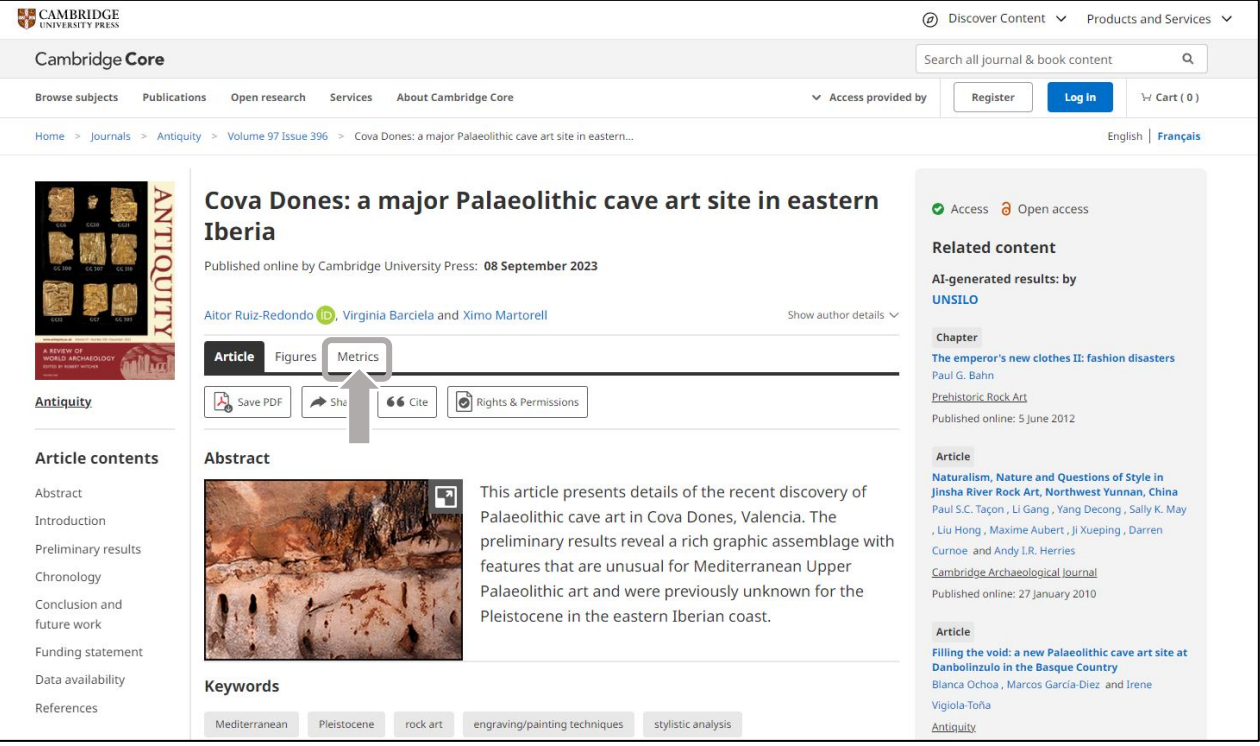

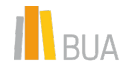

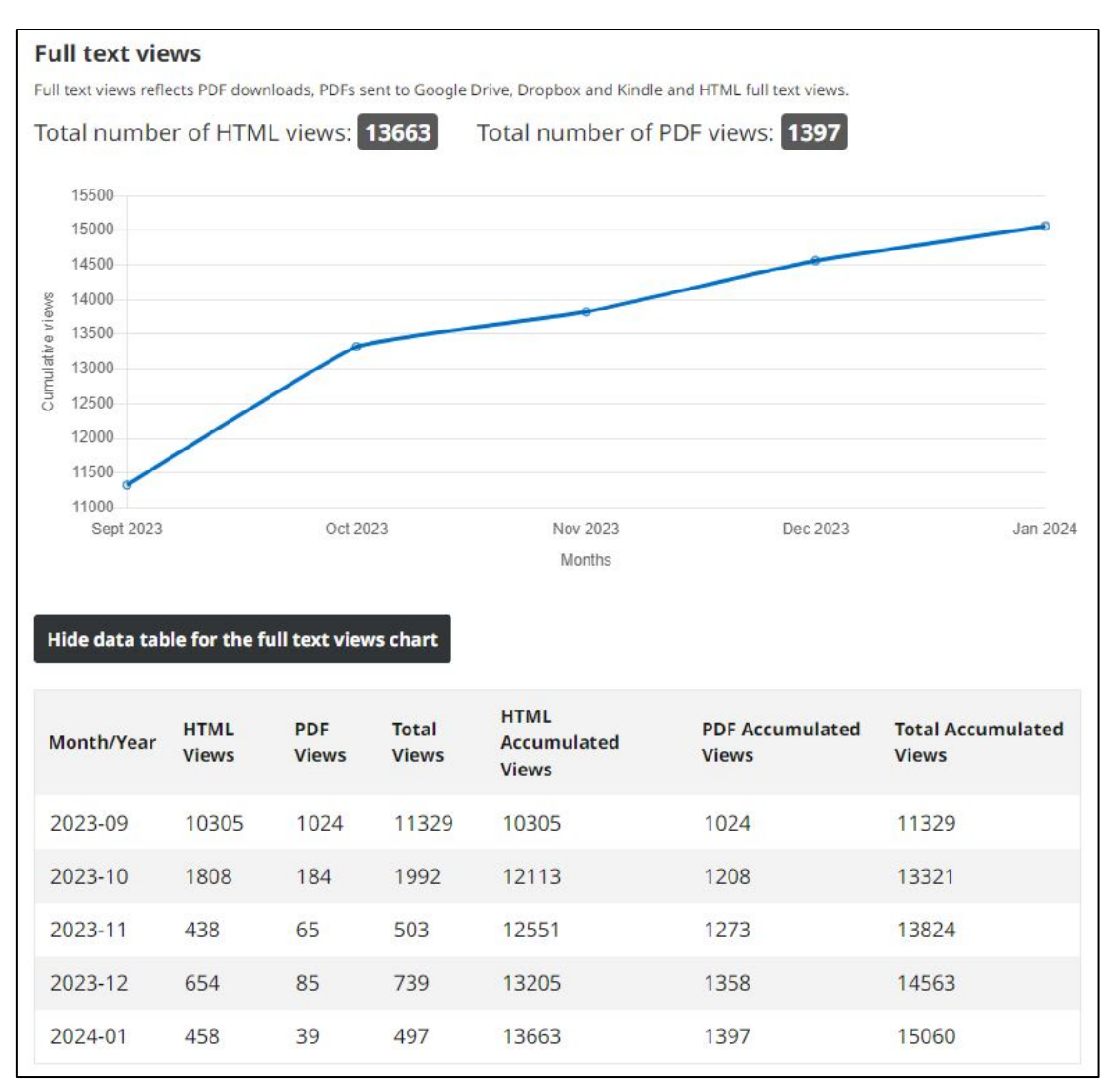

#### **Ejemplo de narrativa 2**:

El artículo se ha publicado en septiembre de 2023 y todavía no dispone de citas por su reciente edición, sin embargo, ha tenido un gran impacto científico. A través de la página web de la revista, editada por Cambridge University Press, ha recibido hasta el momento 13663 visualizaciones en HTML y 1397 en formato PDF, reflejando un interés significativo por sus hallazgos.

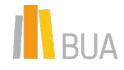

En segundo lugar, los **repositorios institucionales**, como el Repositorio Institucional de la Universidad de Alicante (RUA), ofrecen estadísticas de uso y lectura de las publicaciones depositadas. En RUA podemos ver el total de descargas, visitas y los datos desglosados por países.

Veamos el ejemplo del artículo: "El "descubrimiento" de la geografía americana: la importancia de las Crónicas de Indias".

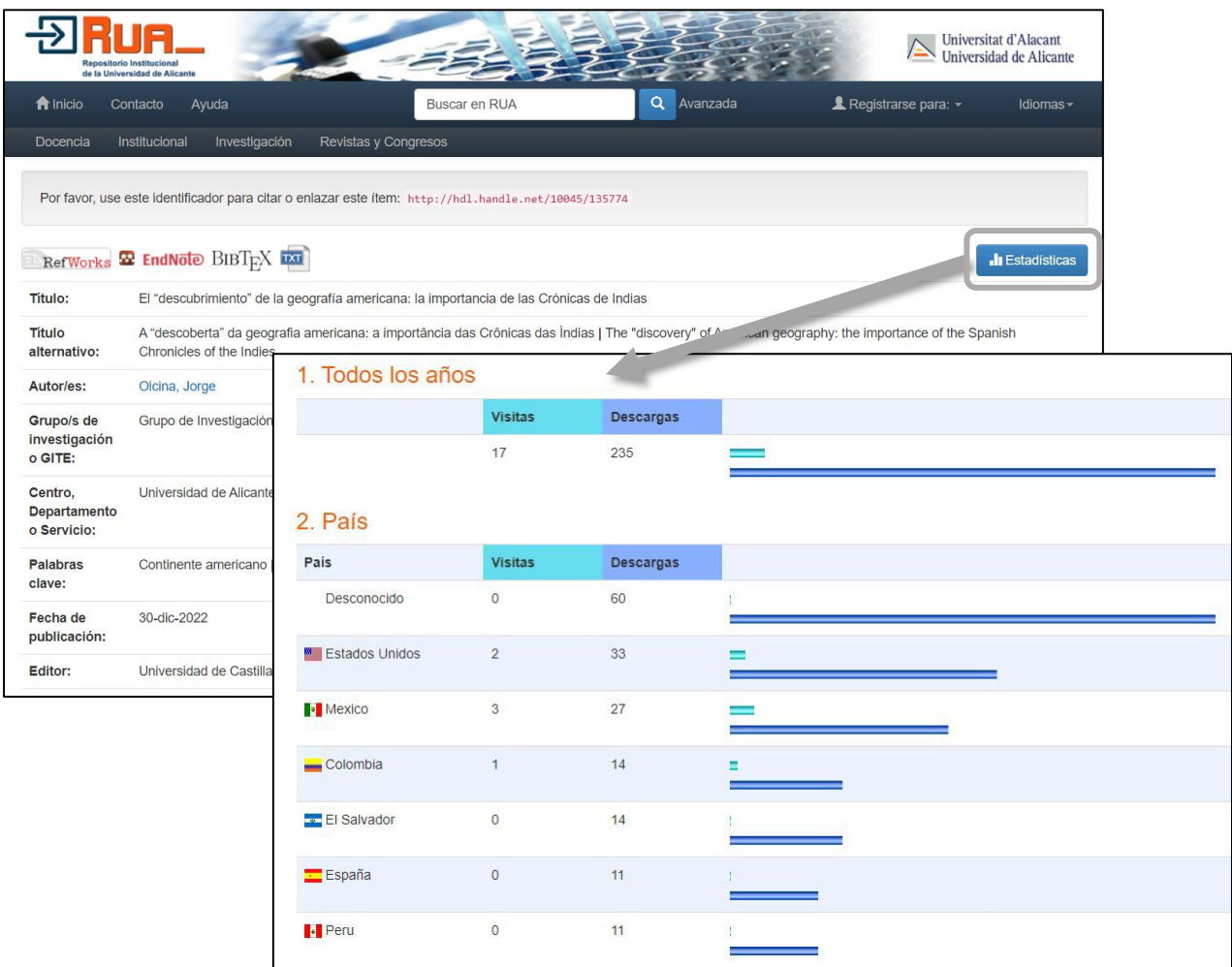

## **Ejemplo de narrativa 3:**

La contribución ha recibido 235 descargas desde el Repositorio Institucional de la Universidad de Alicante (RUA), en su mayor parte realizadas por usuarios de EEUU (33), México (27), Colombia (14) y El Salvador (14), resaltando así el interés por la temática abordada entre la comunidad científica iberoamericana.

En tercer lugar, podemos obtener información sobre los **lectores en Mendeley**, desde la propia aplicación y desde los agregadores de datos PlumX y Altmetric.com disponibles en diferentes plataformas (ver guía de uso *Impacto Social* para saber cómo acceder).

Como ejemplo, escogemos la publicación "Resignification of educational e-innovation to enhance opportunities for graduate employability in the context of new university degrees" y observamos los datos obtenidos en Altmetric, consultados desde PlumX a partir del registro del documento presente en Scopus.

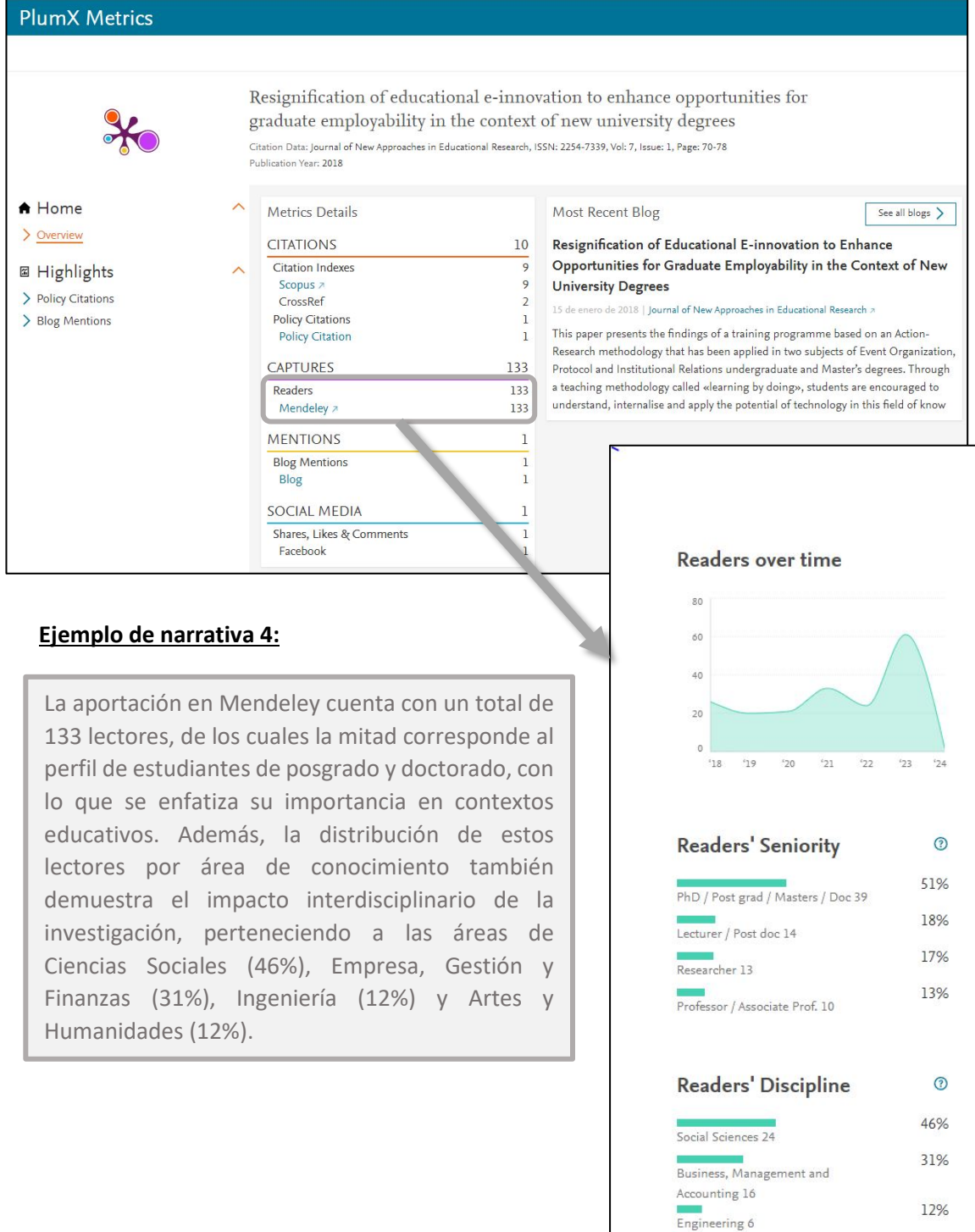

12%

Arts and Humanities 6

Por último, la **inclusión** de un libro en diferentes **catálogos bibliotecarios** puede ser un indicio del uso y lectura que se ha realizado de la aportación (capítulo de libro o libro).

**[WorldCat](https://search.worldcat.org/es)** es un catálogo colectivo de la OCLC que nos facilita el acceso a los fondos bibliográficos de las bibliotecas participantes en este proyecto. A través de este recurso podemos localizar en qué bibliotecas del mundo se encuentra disponible un libro.

Por ejemplo, en el registro del libro "Azorín: la invención de la literatura nacional" nos indica en qué catálogos bibliotecarios se encuentra disponible.

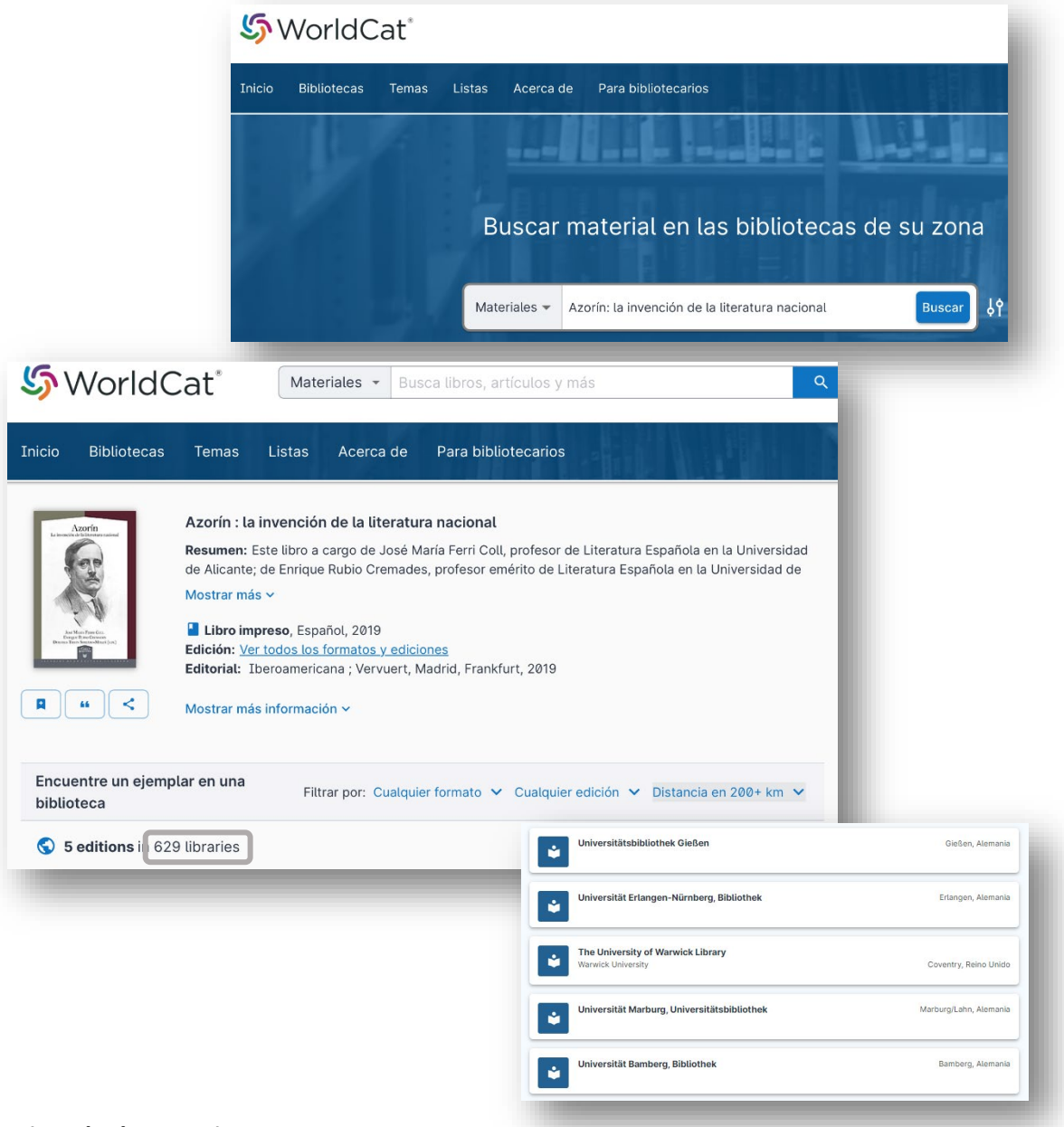

#### **Ejemplo de narrativa 5:**

El libro está presente en más de 600 bibliotecas, entre las que destacan Library of Congress, Bibliothèque nationale de France, The British Library, Harvard University – Library, Bibliothèque de l'Université de Montréal, entre otras.